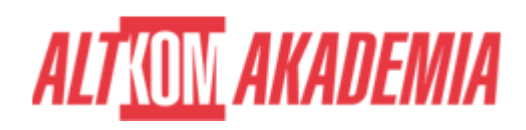

# **[Crystal Reports - Zaawansowane raportowanie](https://prod.altkomakademia.pl/szkolenia/crystal-reports-zaawansowane-raportowanie)**

[Zaawansowane raportowanie](https://prod.altkomakademia.pl/szkolenia/crystal-reports-zaawansowane-raportowanie)

## **PRZEZNACZENIE SZKOLENIA**

Szkolenie skierowane do użytkowników, którzy chcieliby poznać możliwości tworzenia zaawansowanych raportów za pomocą Crystal Reports.

## **KORZYŚCI WYNIKAJĄCE Z UKOŃCZENIA SZKOLENIA**

Nauczysz się stosowania w raportach parametrów wejściowych, które ułatwią użytkownikowi filtrowanie i wyszukiwanie danych. Odkryjesz zalety używania zaawansowanych formuł w raportach. Poznasz zasady posługiwania się szablonami w celu wydajniejszego tworzenia raportów.

## **OCZEKIWANE PRZYGOTOWANIE SŁUCHACZY**

Oczekiwana dobra znajomość systemu Windows. Znajomość zagadnień związanych z relacyjnymi bazami danych. Umiejętność tworzenia prostych raportów za pomocą Crystal Reports.

#### **PRZYGOTOWANIE DO SZKOLENIA**

Wirtualna Klasa

- Poznanie trenera i grupy
- Sprawdzanie wiedzy testy i quizy
- Wprowadzenie w temat zajęć

#### **WYKŁADY I WARSZTATY**

Sala szkoleniowa

- 1. Tworzenie raportów parametrycznych
	- definiowanie parametrów
	- o kontrola poprawności podawanych wartości w parametrach
	- stosowanie parametrów dyskretnych i zakresowych
	- tworzenie raportów z wieloma parametrami wejściowymi
	- sortowanie i grupowanie przy użyciu parametrów
	- formatowanie warunkowe przy zastosowaniu parametrów.
- 2. Tworzenie raportów podsumowujących dane pochodzące z kostek OLAP
	- o definiowanie źródła danych dla tabeli reprezentującej dane z kostki OLAP
	- tworzenie raportu bazującego na kostce OLAP
	- o formatowanie tabeli z danymi z kostki OLAP
- 3. Definiowanie zaawansowanych formuł
	- używanie funkcji i operatorów
	- definiowanie struktur kontrolnych
	- stosowanie zmiennych
	- zakres widoczności zmiennych

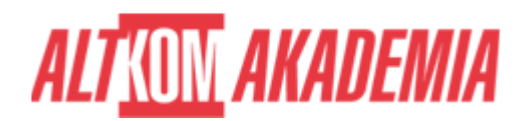

- praca z tablicami.
- 4. Zaawansowane formatowanie sekcji
	- stosowanie formuł do formatowanie sekcji
	- pokazywanie/ukrywanie sekcji w zależności od spełnienia określonych warunków.
- 5. Zaawansowane możliwości grupowania danych
	- o stosowanie sum bieżących (Running Total Expert)
	- zaawansowane opcje podsumowań.
- 6. Definiowanie podraportu w raporcie głównym
- 7. Tworzenie raportów z alertami
	- definiowanie alertów
	- stosowanie alertów parametrycznych.
- 8. Wykorzystanie języka SQL w raporcie
	- stosowanie wyrażeń SQL
	- tworzenie kwerendy SQL dla raportu
	- podstawy składni języka SQL
	- o edycja kwerendy SQL
	- tworzenie parametrów SQL dla raportu.
- 9. Używanie szablonów raportów
	- stosowanie wbudowanych szablonów raportów
	- tworzenie szablonu
	- usuwanie szablonu.

## **WSPARCIE I ROZWÓJ PO SZKOLENIU**

Portal Altkom Akademii

- Dostęp do materiałów szkoleniowych i uzupełniających
- Opieka trenera
- Kontakt ze społecznością

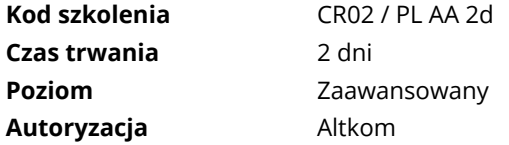